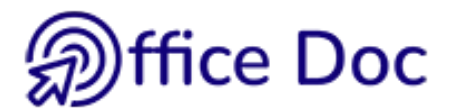

## **OUTLOOK - ÉVALUATION DE VOS BESOINS**

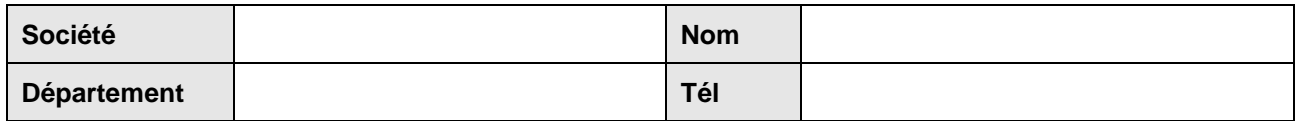

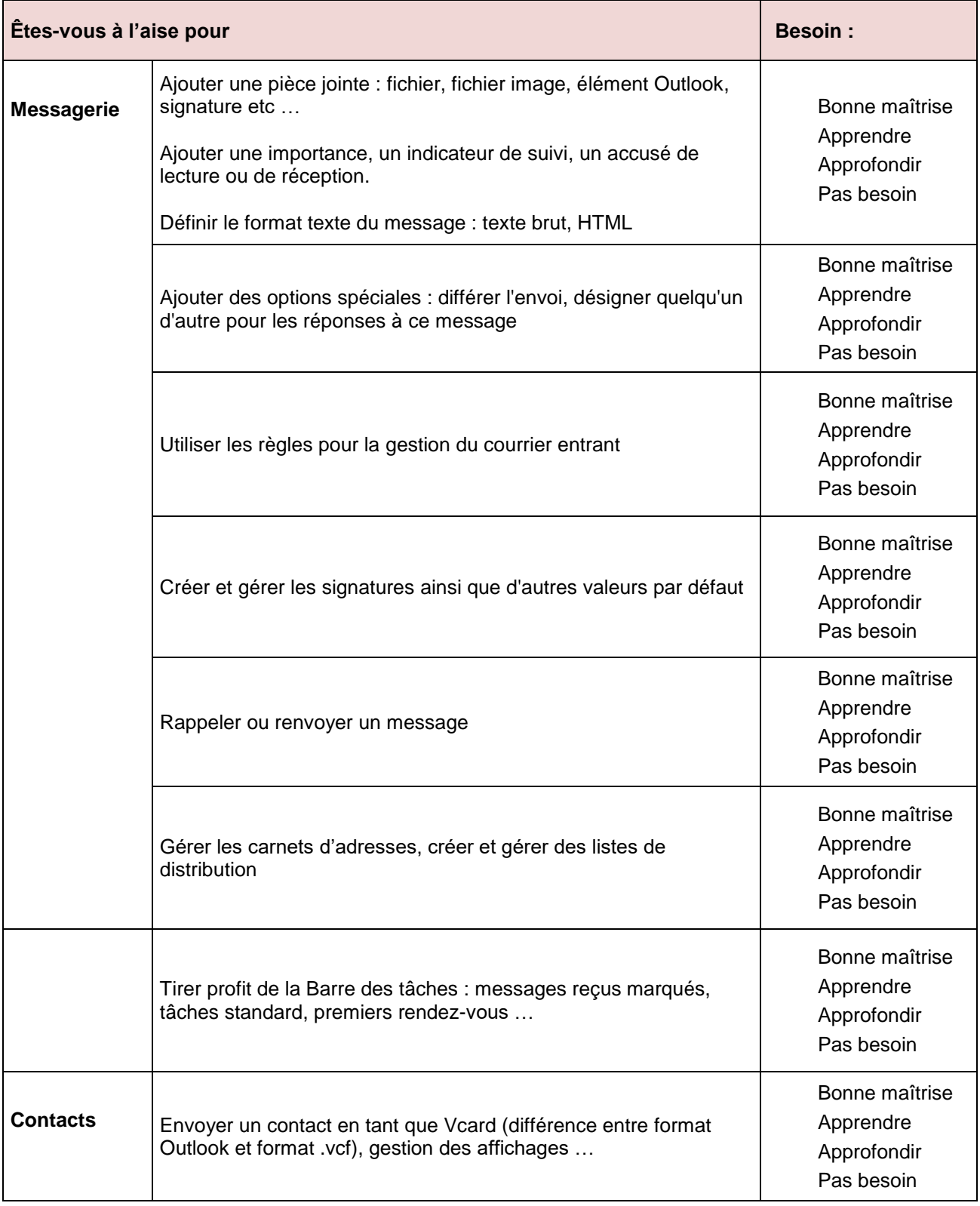

![](_page_1_Picture_0.jpeg)

![](_page_1_Picture_191.jpeg)

Autre besoin spécifique dans Outlook ?

**Envoi automatique à l'auteur du formulaire**